Name:

Biostatistics 1<sup>st</sup> year Comprehensive Examination: Applied in-class exam

June  $8<sup>th</sup>$ , 2016: 9am to 1pm

Instructions:

- 1. This is exam is to be completed independently. Do not discuss your work *with anyone else.*
- 2. There are four questions and 9 pages.
- 3. Answer to the best of your ability. Read each question carefully.
- 4. Be as specific as possible and write as clearly as possible.
- 5. This is a closed-book in-class examination. NO BOOKS, NO NOTES, NO **INTERNET DEVICES, NO CALCULATORS, NO OUTSIDE ASSISTANCE.**
- 6. You may leave the examination room to use the restroom or to step out into the hallway for a short breather. HOWEVER, YOU MUST LEAVE YOUR CELL **PHONE AND ALL EXAM MATERIALS IN THE EXAMINATION ROOM.** If there is an emergency, please discuss this with the exam proctor.
- 7. Vanderbilt's academic honor code applies; adhere to the spirit of this code.

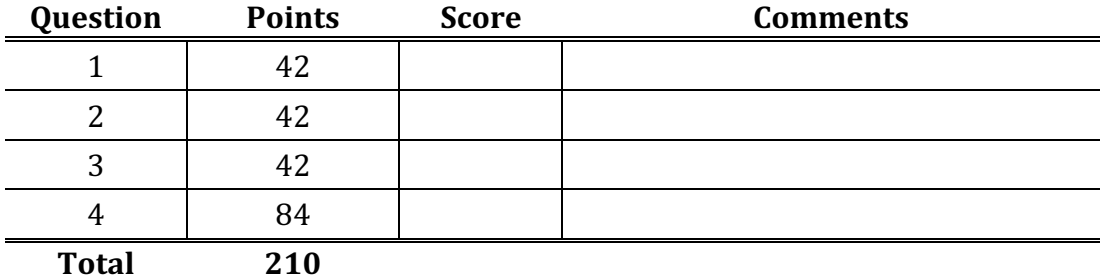

*\*\* Note: Every sub-question is worth 6 points. There are 35 sub questions for 210 points.*

1. These are *True* or *False* questions. Use a separate sheet of paper to indicate which option (*True* or *False*) you are choosing for each answer. **Write a brief justification for each answer (1-3 sentences).**

A new blood pressure medication is tested against a placebo. A Wilcoxon-Mann-Whitney test on systolic blood pressure  $(SBP)$  has a p-value = 0.001.

a. **True** or **False**: We can conclude at a 1% significance level that the true medians of the drug and placebo exposed populations are different.

A new blood pressure medication is tested against a placebo. An unequal variance twosample t-test on systolic blood pressure  $(SBP)$  has a p-value = 0.001.

b. **True** or **False**: We should conclude at a 1% significance level that the sample means of the drug and placebo groups are different.

A new blood pressure medication is tested against a placebo. The mean and a BCA bootstrapped 95% confidence interval are 120 (110, 129).

c. **True** or **False**: We can conclude at a 5% significance level that the true mean SBP of the drug exposed populations are different.

A new blood pressure medication is tested against a placebo in a randomized controlled trial. The number of patients achieving  $SBP < 130$  for each exposure will be used in a Chisquared test, which will be evaluated at a 5% level.

d. **True** or **False**: The Type I error rate for this experiment is exactly 5%.

A new blood pressure medication is tested against a placebo. The number of patients achieving SBP  $\lt 130$  for the drug exposure will be used to find an Exact Binomial 95% confidence interval to estimate the true percentage achieving controlled BP.

e. **True** or **False**: The coverage rate for the confidence interval being used here can be assumed to be >95%.

A new blood pressure medication is tested against a placebo. The number of patients achieving  $SBP < 130$  for the drug exposure will be used with a non-informative prior to find a 95% credible interval to estimate the true percentage achieving controlled BP.

- f. **True** or **False**: The coverage rate for the credible interval being used here can be assumed to be >95%.
- g. **True** or **False**: When two studies yield the exact same p-value, both studies have generated equivalent amounts of statistical evidence.

2. A large "new-user" propensity score matched study using electronic health records data compared a dual therapy regimen of an antihypertensive medication plus a diuretic administered as individual pills versus as one combination pill (two pills vs one pill). Systolic blood pressure (SBP) was observed approximately six months after randomly assigned therapy was begun. A table summarizing key data from this study follows; STATA output for these data are on the following page.

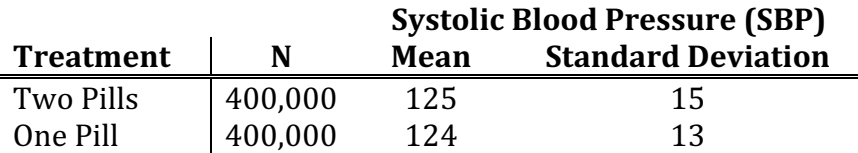

- a. Using standard notation, write out the null and alternative hypotheses for a twosample equal variance t-test of the mean difference in SBP for two pills vs one pill.
- b. Write out a test statistic that can be used to test the hypothesis from part (a) and insert the appropriate numbers from the table above (do not solve it).
- c. Interpret the STATA output using a *formal hypothesis test* with a pre-specified size of 5%. Provide a correct interpretation that is also suitable for a non-statistician.
- d. Interpret the STATA output using a *formal significance test*. Provide a correct interpretation that is also suitable for a non-statistician.
- e. Interpret the STATA output using an approach other than classical testing. Provide a correct interpretation that is also suitable for a non-statistician. If your ideal statistics are not reported here, define those missing statistics and provide an example to illustrate how they would be interpreted.
- f. The sample standard deviations are very close in this example. What would be a potential advantage of using an equal-variance t-test in this case?
- g. Histograms of SBP in both arms show the distributions are positively skewed. What concerns, if any, do you have about using a two-sample unequal variance t-test in this case?

# **STATA Output for Question #2**

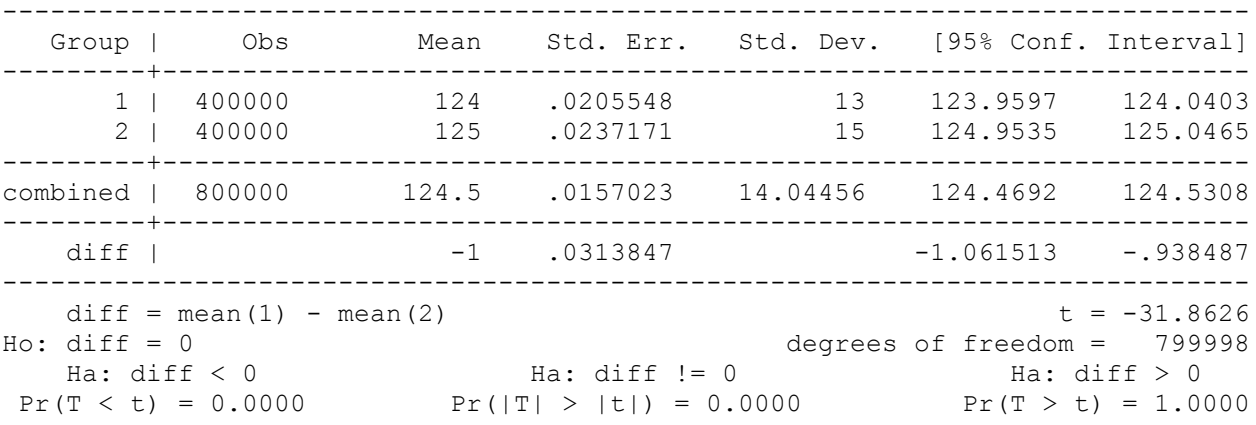

Two-sample t test with equal variances

Two-sample t test with unequal variances

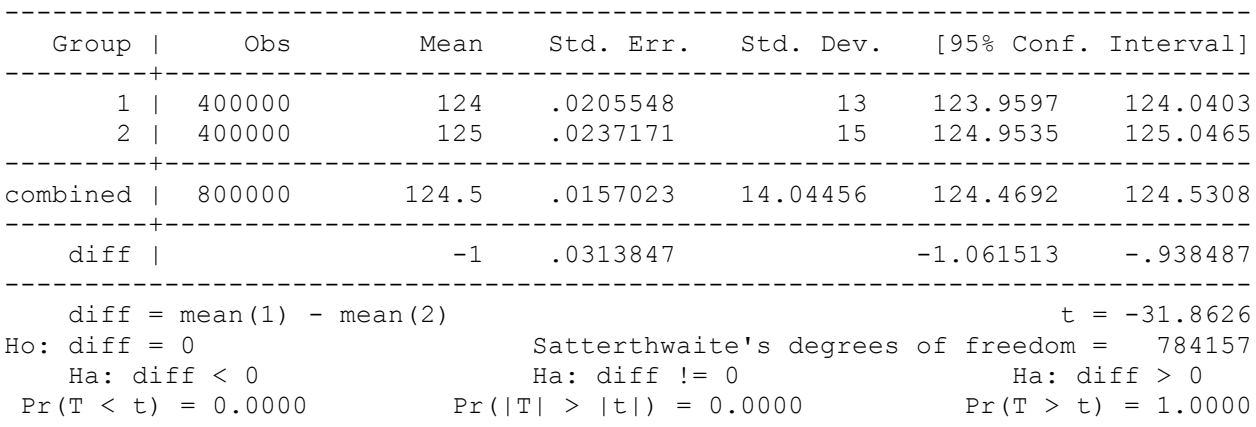

3. Consider the following R code:

```
# initialize variables
reps <- 10^5
n <- 30
p1 < -0.20p2 < -0.20r.s <- rep(NA,reps)
r.t < - rep(NA, reps)
d.st <- rep(NA,reps)
# run simulation study
for(i in 1:reps){
  x1 \leftarrow rbinom(n, 1, p1)
  x2 \leftarrow rbinom(n, 1, p2)
  p \leftarrow \text{mean}(\text{c}(x1, x2))a \leftarrow (sum(x1)-n*p)^2 / (n*p)
  b <- (sum(x2)-n*p)^2 / (n*p)c \langle - | (sum(1-x1)-n*(1-p)) \rangle / (n*(1-p))d <- (\text{sum}(1-x2)-n*(1-p))^2 / (n*(1-p))s \leftarrow a+b+c+dv \le - (var(x1) +var(x2))/2
  t <- ( (\text{mean}(x1) - \text{mean}(x2)) / \text{sqrt}((1/n+1/n) * v) )^2
  r.s[i] <- ( s > qnorm(0.975)^2 )
  r.t[i] < - ( t > qnorm(0.975)^2 )
  d.st[i] <- abs(s-t)
}
# calculate results
mean(r.s)
mean(r.t)
mean(d.st)
```
Question 3 (parts e through g continue on the next page):

- a. Describe the values  $\,$ s will take as explicitly as possible.
- b. Describe the values  $t$  will take as explicitly as possible.
- c. Make an educated guess for the value of  $mean(r, s)$ . Explain your guess or explain why no reasonable guess can be made.
- d. Make an educated guess for the value of mean  $(r, t)$ . Explain your guess or explain why no reasonable guess can be made.

Question 3 continued:

- e. Make an educated guess for the value of mean (d.st). Explain your guess or explain why no reasonable guess can be made.
- f. Set n  $\le$  10^9 and make an educated guess for the value of mean (d.st) with this change. Explain your guess or explain why no reasonable guess can be made.
- g. Set  $n \leq -10^9$  and  $p2 \leq -0.21$  and make an educated guess for the value of  $mean(r, s)$  with these changes. Explain your guess or explain why no reasonable guess can be made.

4. A prediction model is developed for outcome Y using predictors  $X_1$  and  $X_2$ . Both predictors are ratio scale measures:  $X_1$  is continuous, but  $X_2$  is discrete and only takes the values 1, 2, 3. Consider the following model:

$$
Y = \beta_0 + \beta_1 X_1 + \beta_2 X_2 + \beta_3 X_1 X_2 + \varepsilon
$$

- a. State at least 3 key assumptions that would made for a typical multiple regression model of this sort. Explain how each assumption could be checked with a given dataset, if it is possible to do so.
- b. Suppose the predictor  $X_1$  is replaced with  $X_1^* = X_1 1.5$  and the original model is refit. Denote the new coefficients as  $\beta_k^*$  for  $k=0,1,2,3$ . How do these new coefficients relate to the original coefficients  $\beta_k$ ? For each  $k = 0,1,2,3$ , find an expression for  $\beta_k^*$  as a function of  $\beta_k$ .
- c. Collect the  $X_1$  terms and rewrite the original model so that it looks like a simple linear regression of Y on  $X_1$  where  $X_2$  is treated as a constant. What are the intercept and slope parameters in this model? Interpret the coefficients of this model and explain why the model expressed in this form might be useful.

For parts d through g, please refer to Table 1.

- d. Provide an interpretation of the estimated coefficient on  $X_1$ . Also interpret the corresponding confidence interval.
- e. Is the predictor  $X_2$  important to the model? Explain.
- f. Refer to rewritten model in part  $(c)$ . Using the estimated coefficients, sketch the estimated mean function for each value of  $X_2$ . What is the role of the interaction coefficient in how these lines are related? Explain.
- g. What is correlation between  $Y$  and its predicted value? Explain.

Question 4 continued on next page (parts h through n).

For parts h through n, please use Tables 1 & 2 and Figures 1 & 2.

- h. Suppose we were to regress Y on  $X_1$  alone. How would the *R-squared* for this simple regression model compare to the proposed model? Of these two regression models, which do you recommend? Explain. (See Table 2.)
- i. A colleague recommends that  $X_2$  be treated as a categorical variable. How would this affect the regression results? Do you agree with your colleague's recommendation? Explain. (See Figures 1& 2)
- j. Compare and discuss the graph you constructed in part  $(f)$  with Figure 2. How are they different? How are they similar?

For parts k through m, refer to Table 3 and Figure 3. A new variable,  $X_4$ , is to be considered for the model. It's correlation with Y is 0.89 and it is correlated with both  $X_1$ and  $X_2$ : 0.49 and 0.69, respectively.

- k. Table 3 shows the partial and semi-partial correlations. Interpret these correlations and discuss their influence on you when building a parsimonious prediction model.
- l. An *added variable plot* related to adding  $X_4$  to the proposed model is shown in Figure 3. Explain how this plot is derived. Should you add  $X_4$  to the model?
- m. The fitted model with  $X_4$  being the only prediction variable yields an *adjusted*  $R$ *squared* of 0.7789. Adding  $X_1$  yields an *adjusted R-squared* of 0.9131. Adding  $X_2$  yields an *adjusted R-squared* of 0.9162. What is the *adjusted R-squared* after adding the interaction between  $X_1$  and  $X_2$ ? [Hint: The information in Table 3 will be useful.]
- n. Using the information available to you, which model would you choose as your final prediction model? Explain.

## **Tables**

#### **Table 1: Regression table**

. regress Y c.X1##c.X2

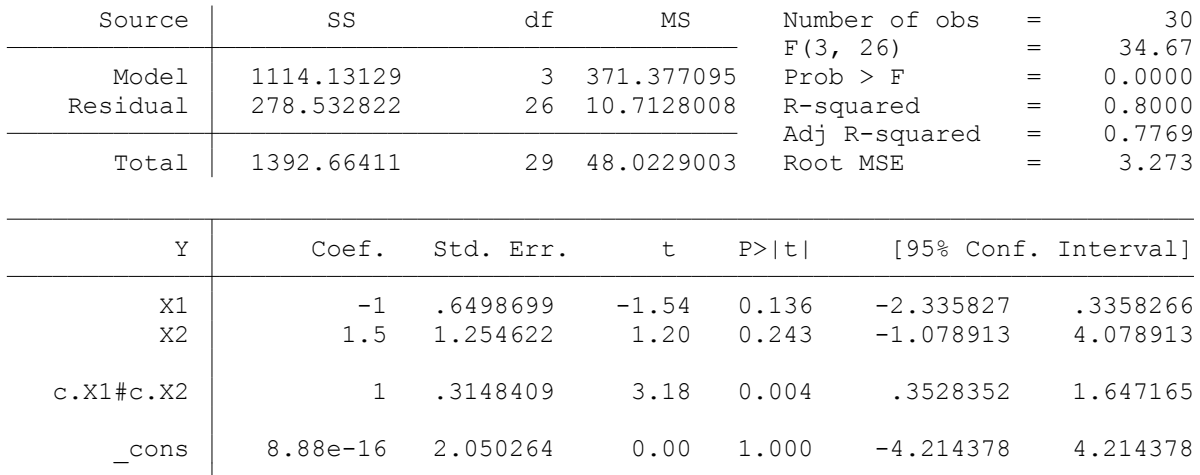

### **Table 2: Correlation matrix**

(obs=30) . cor Y X1 X2

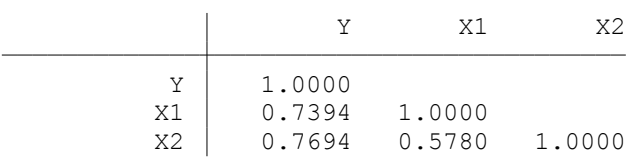

### Table 3: The variable X1X2 is defined as  $X_1\times X_2$ .

(obs=30) . pcorr Y X4 X1 X2 X1X2

Partial and semipartial correlations of Y with

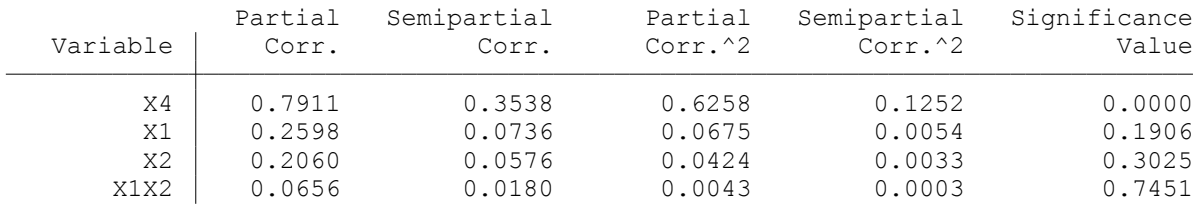

# **Figures**

**Figure 1: Schematic boxplots of Y over X<sub>2</sub>.** 

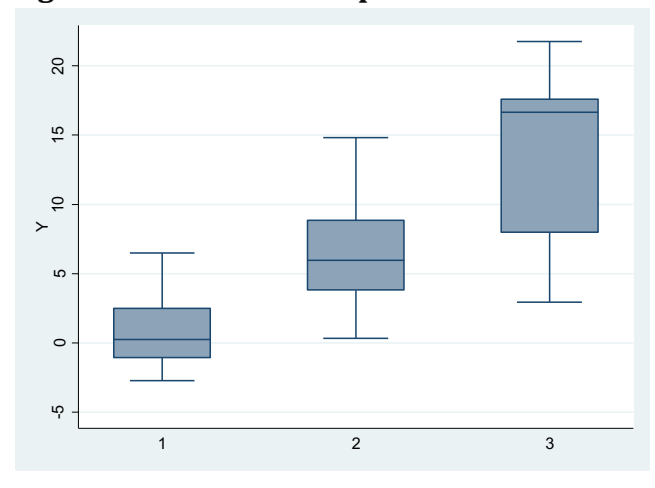

Figure 2: Each line is the least squares regression over the points of the same color.

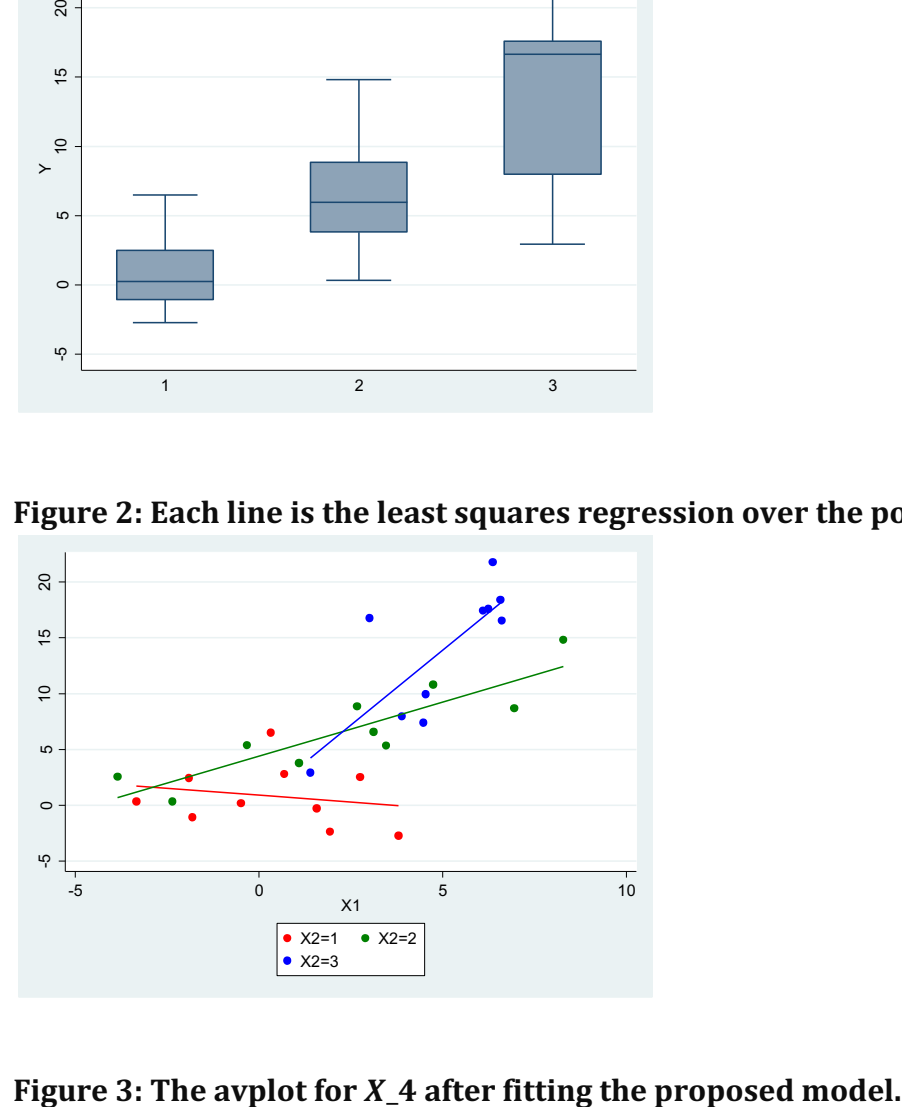

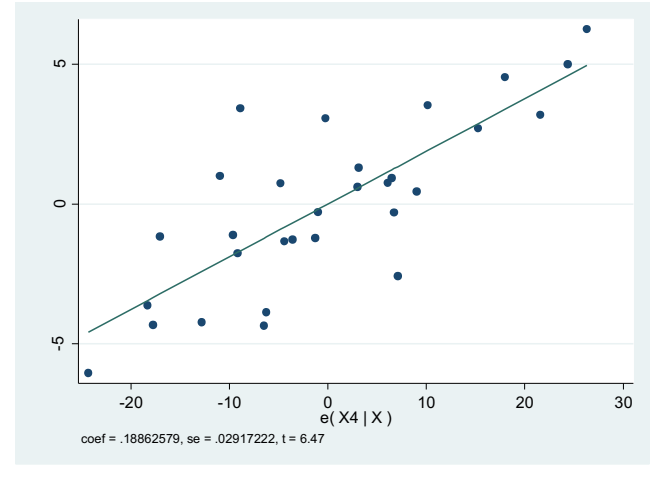